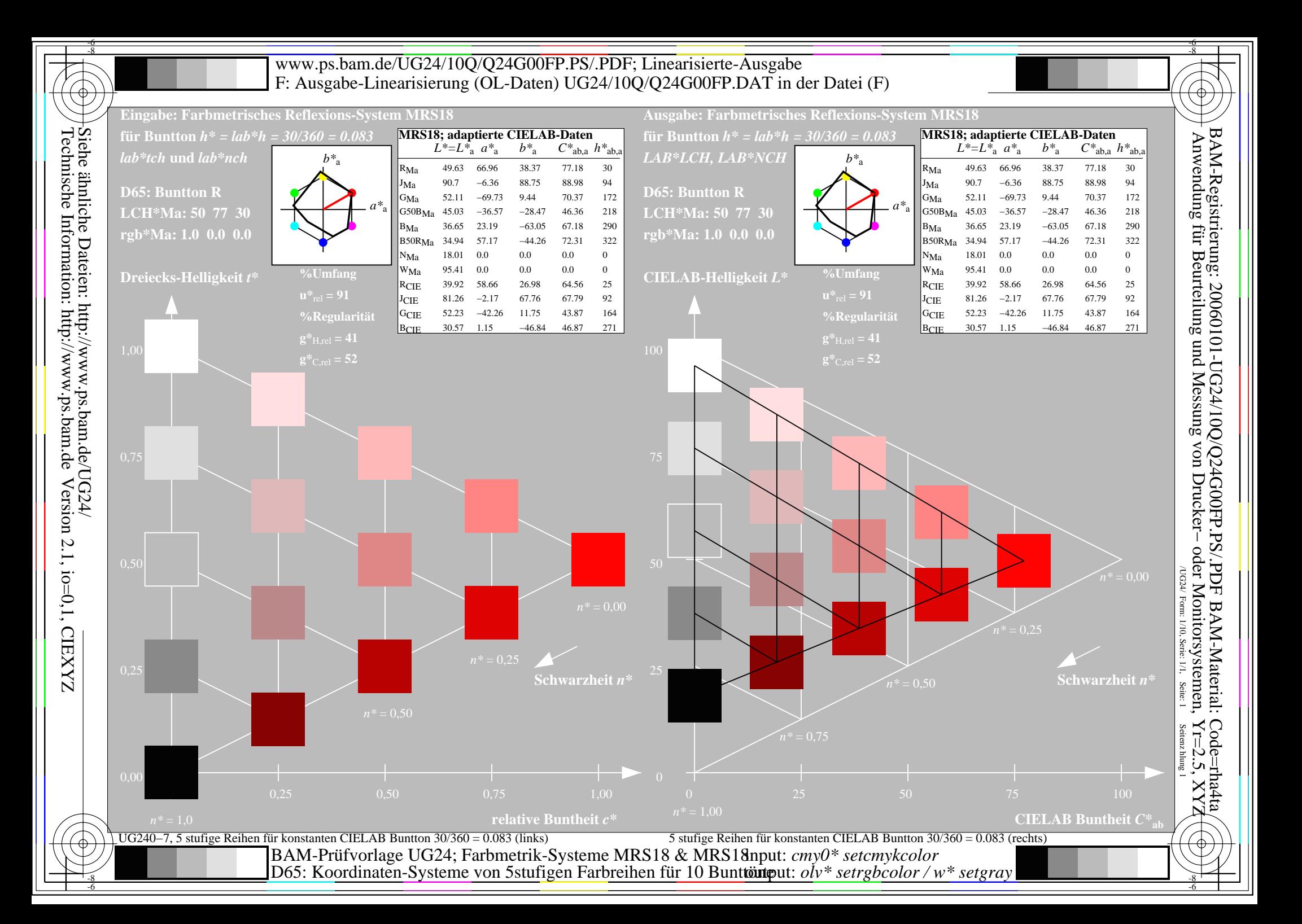

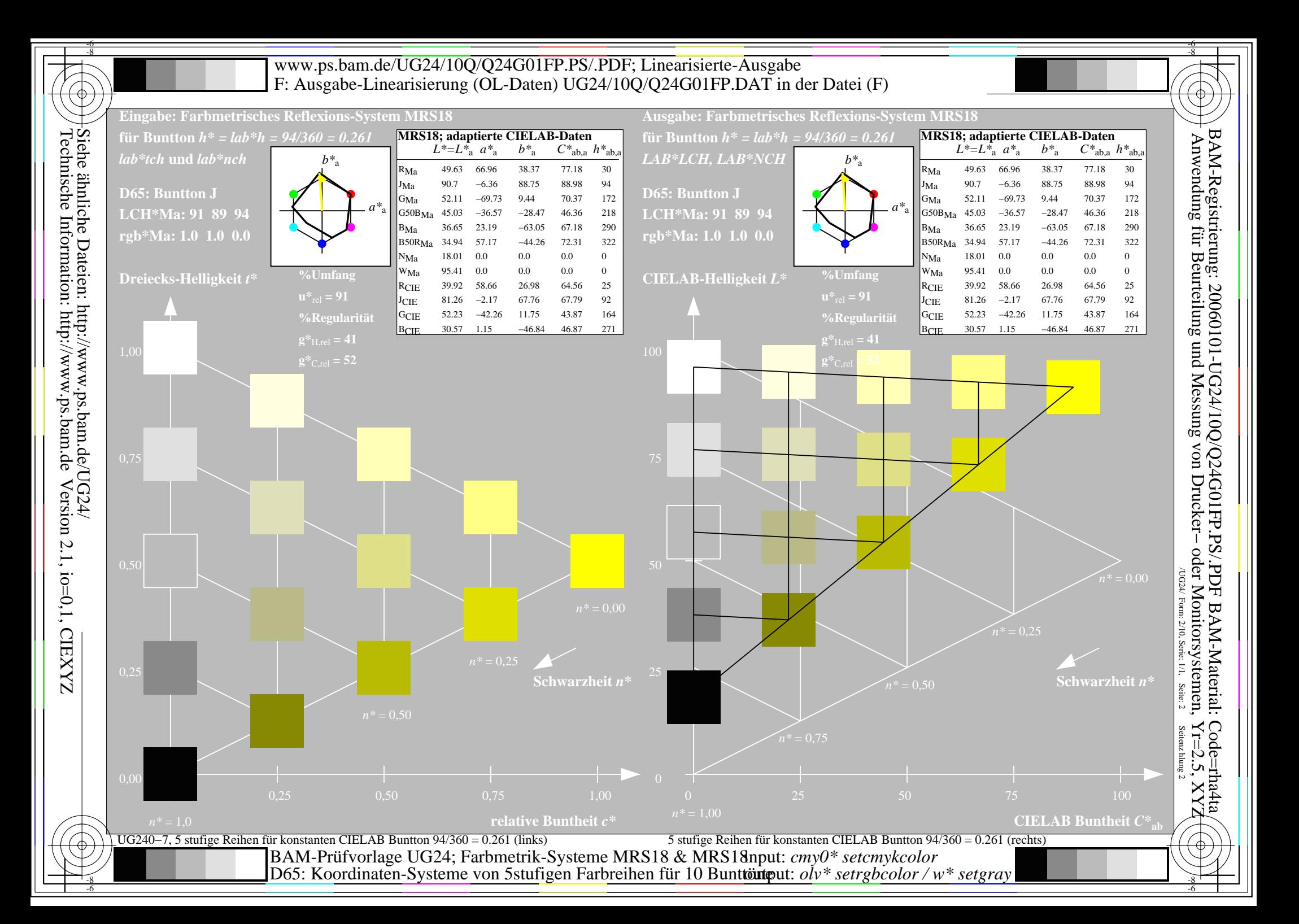

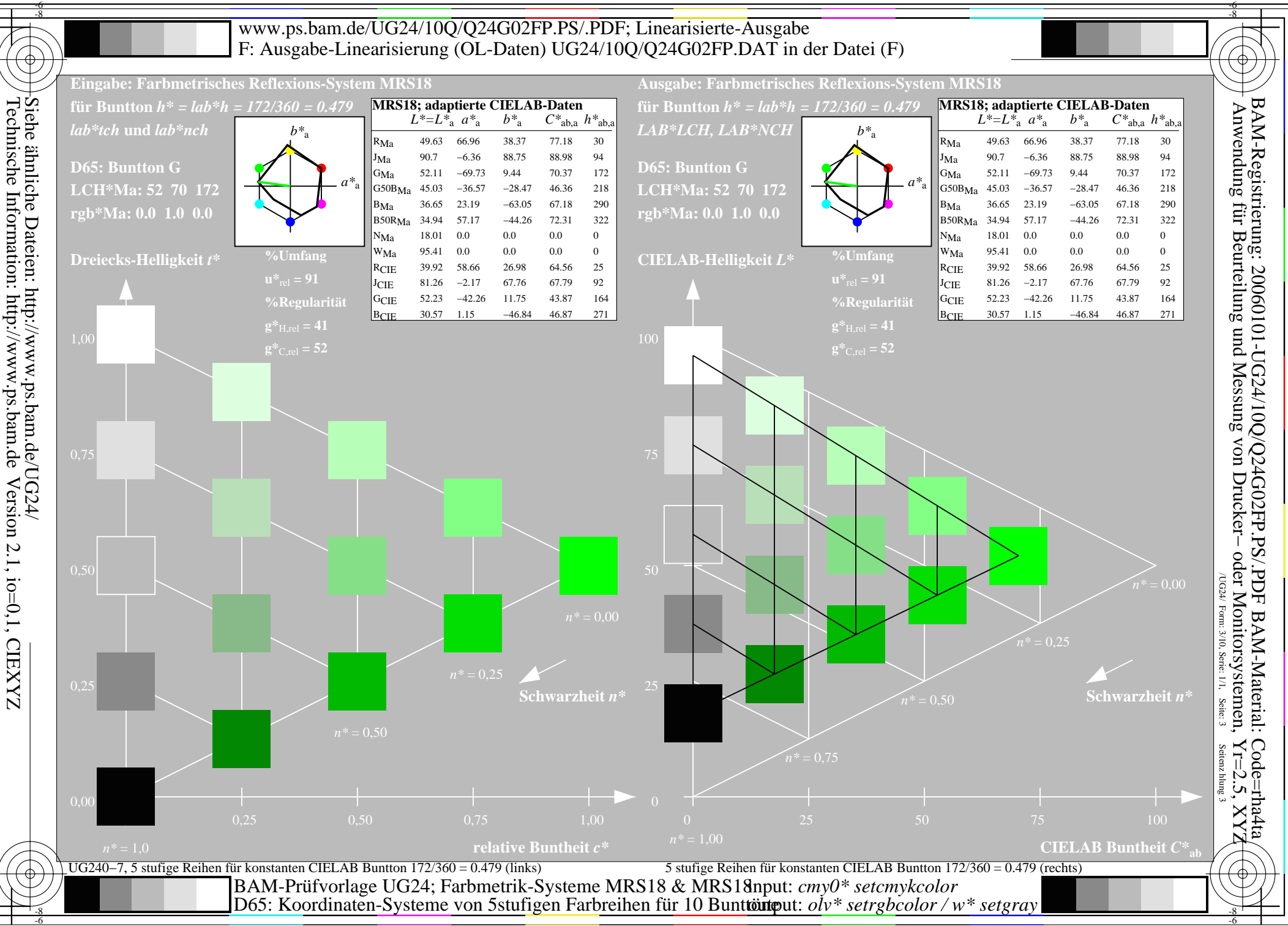

-6

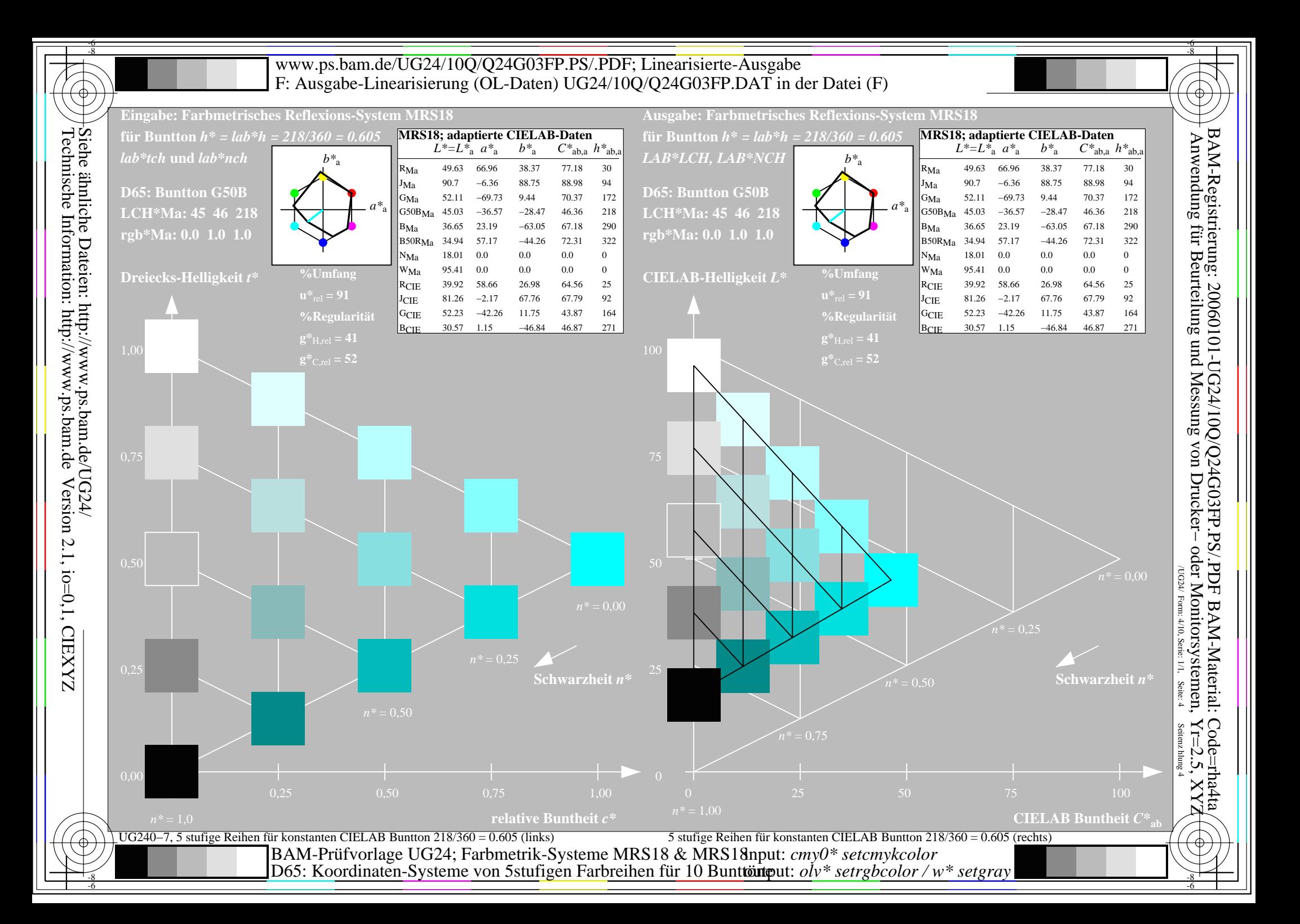

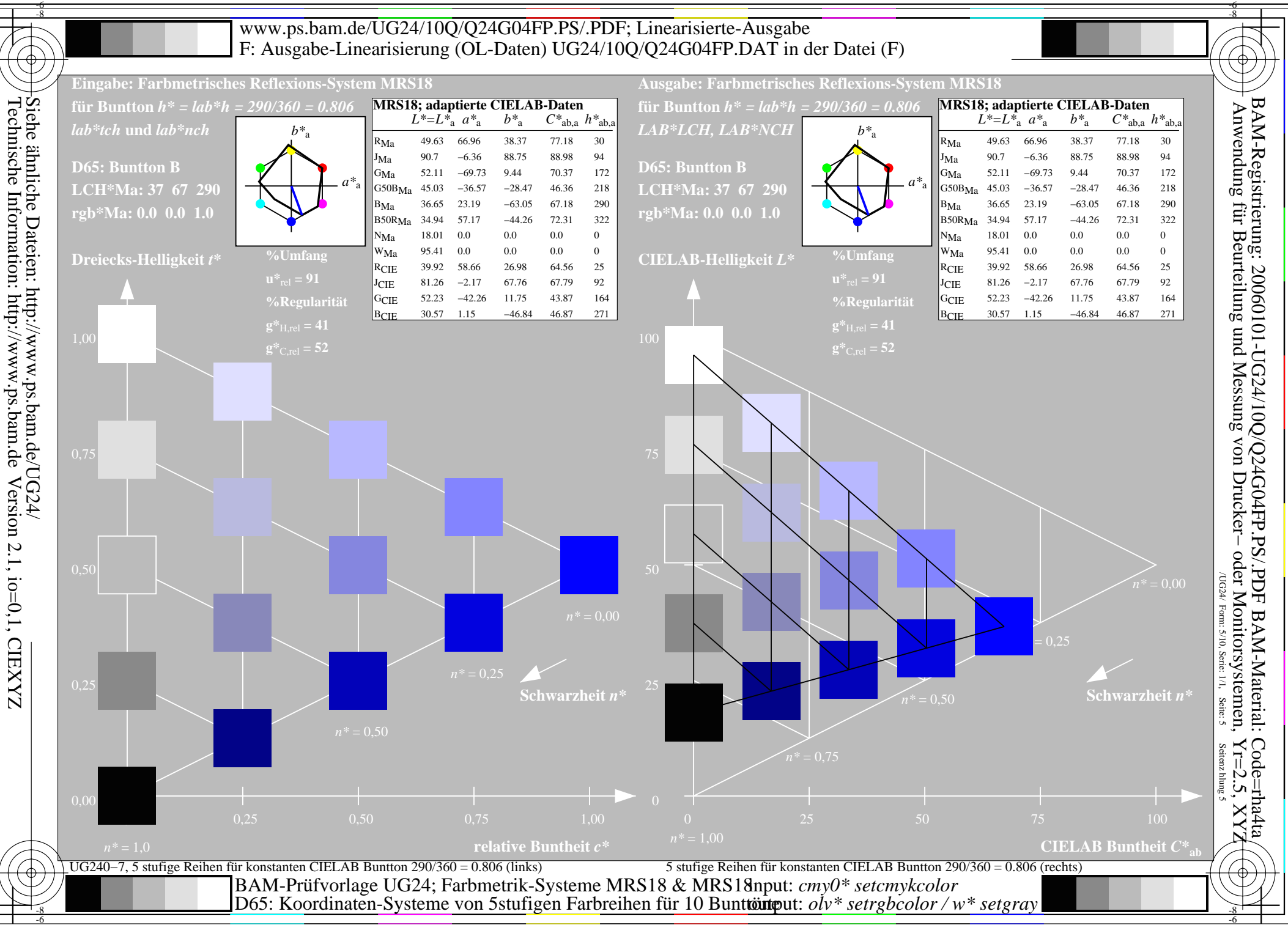

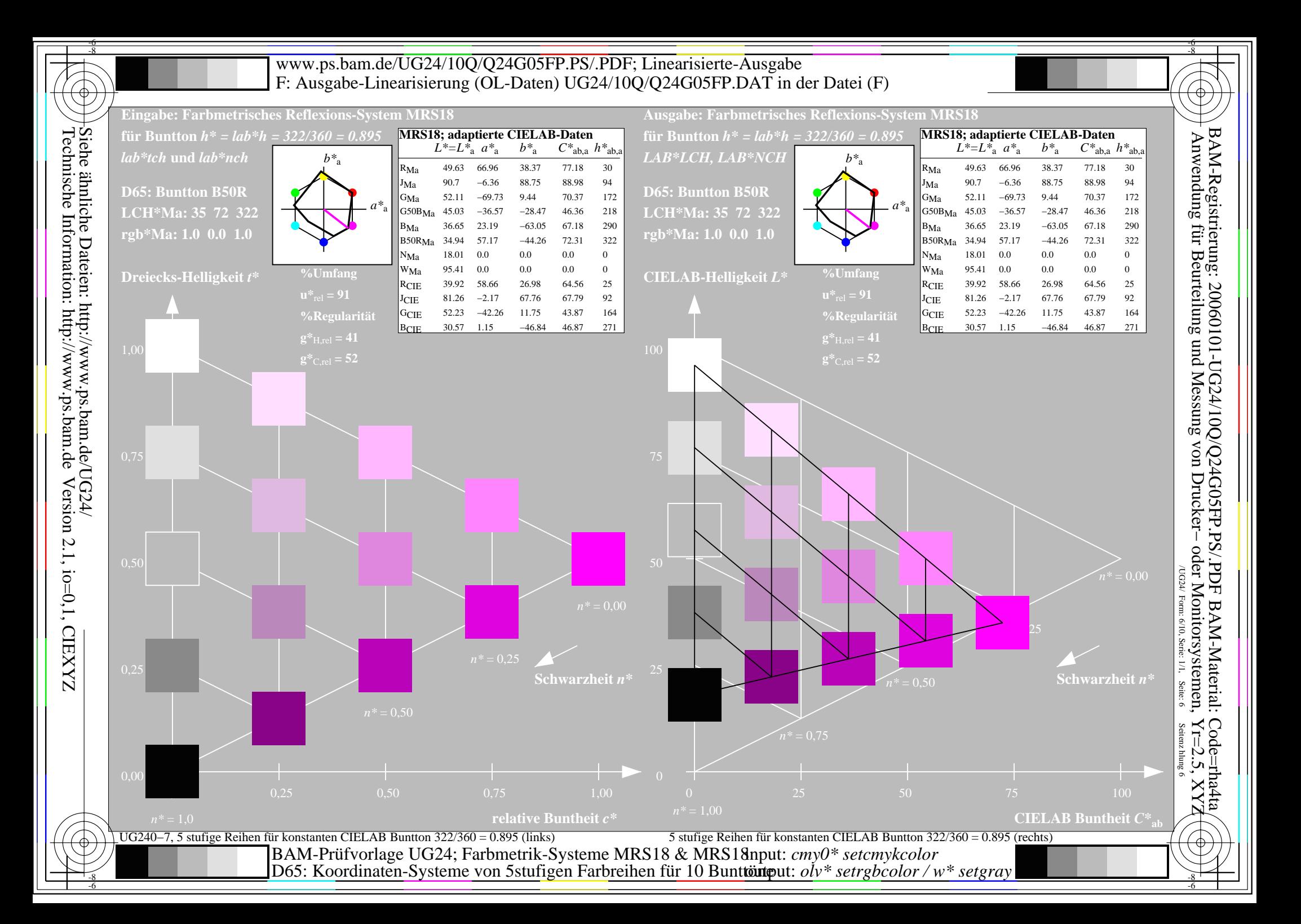

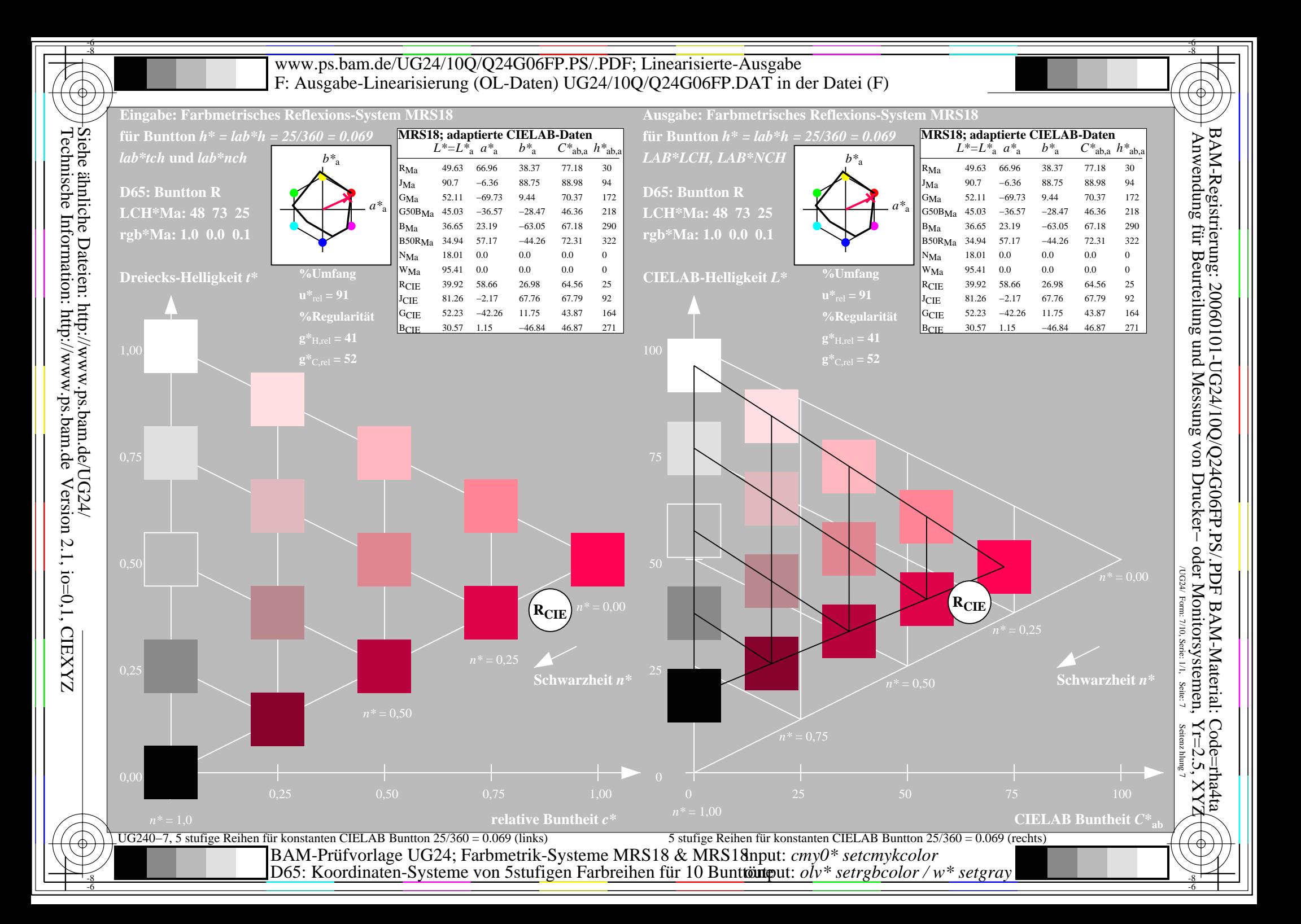

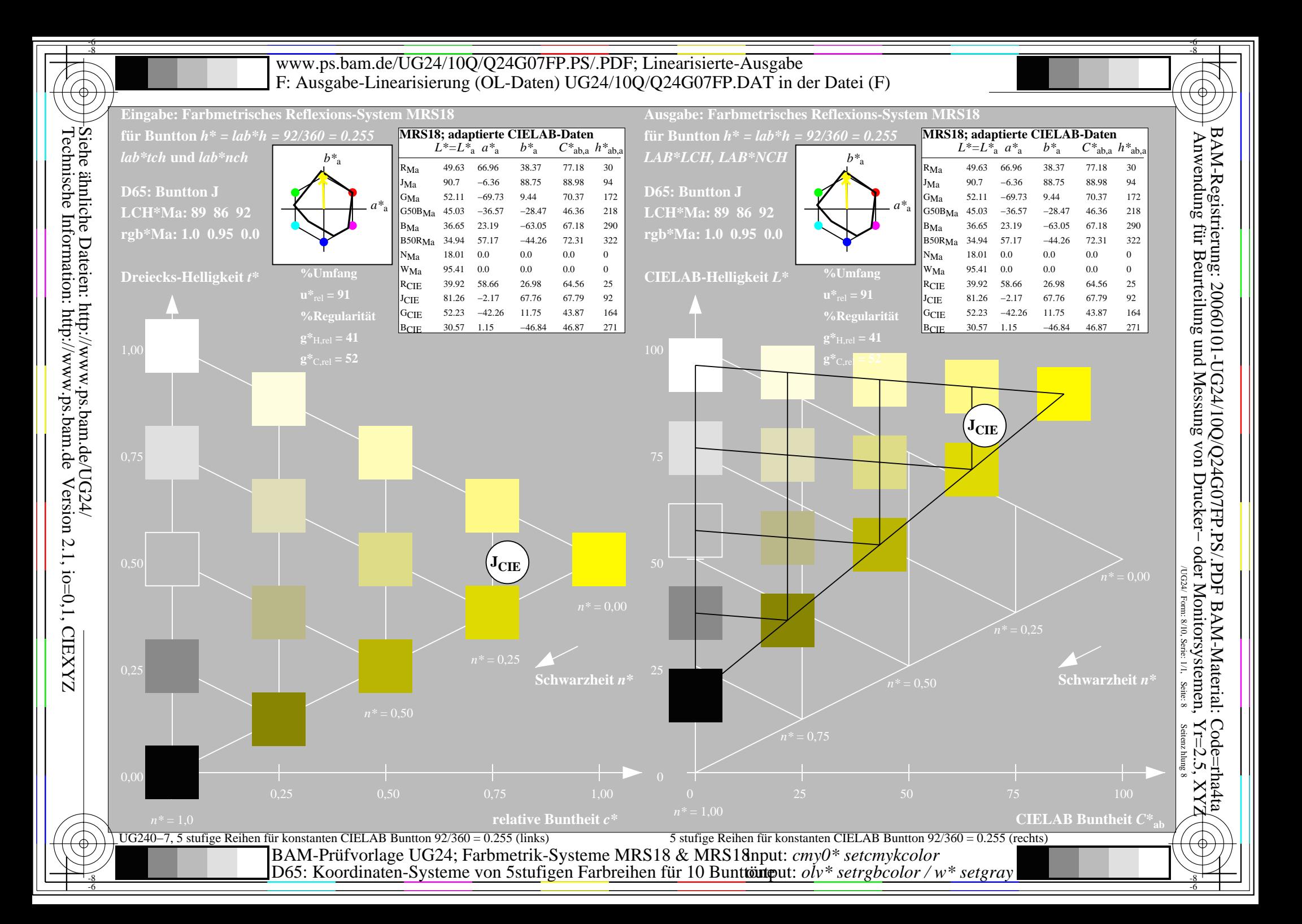

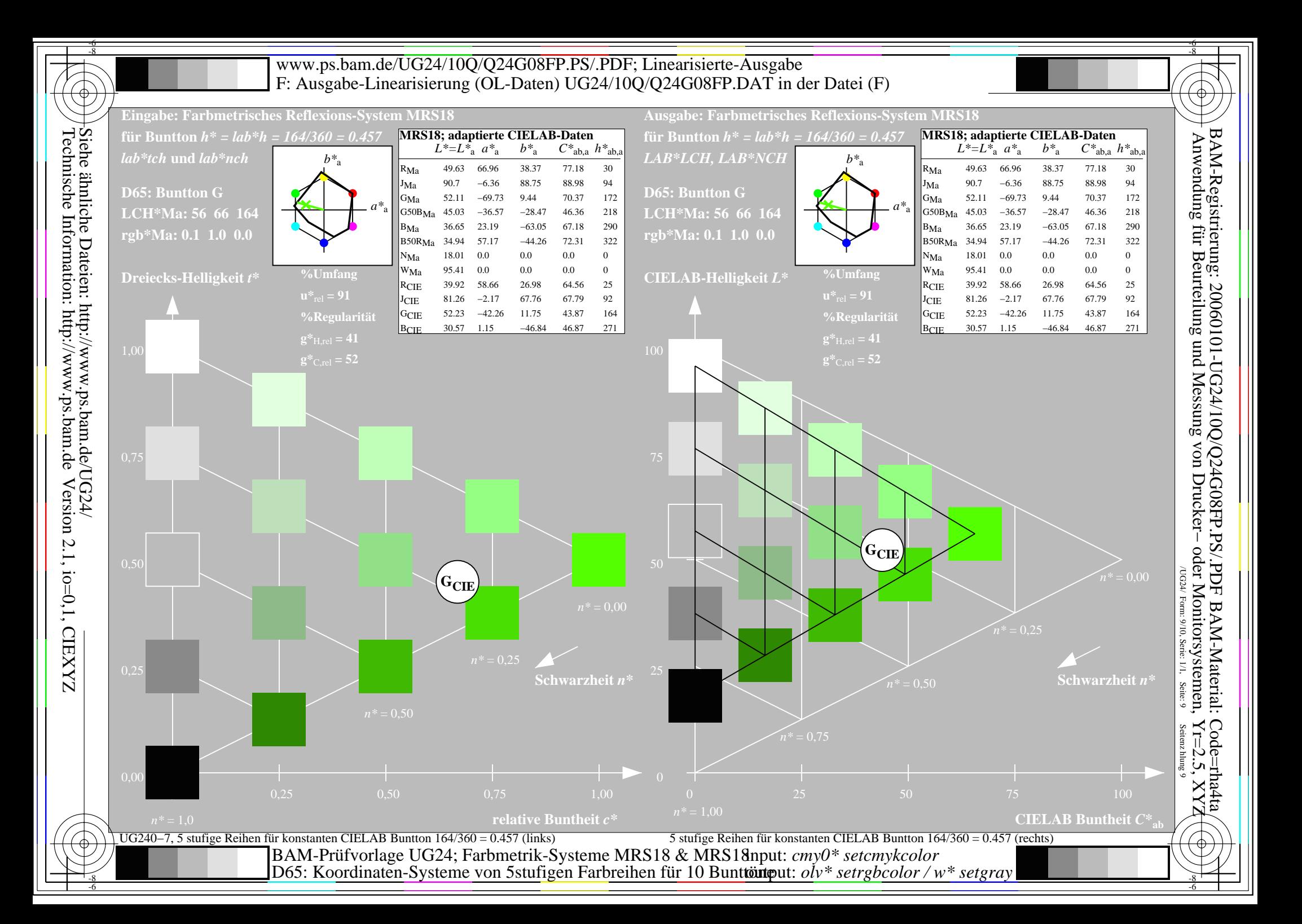

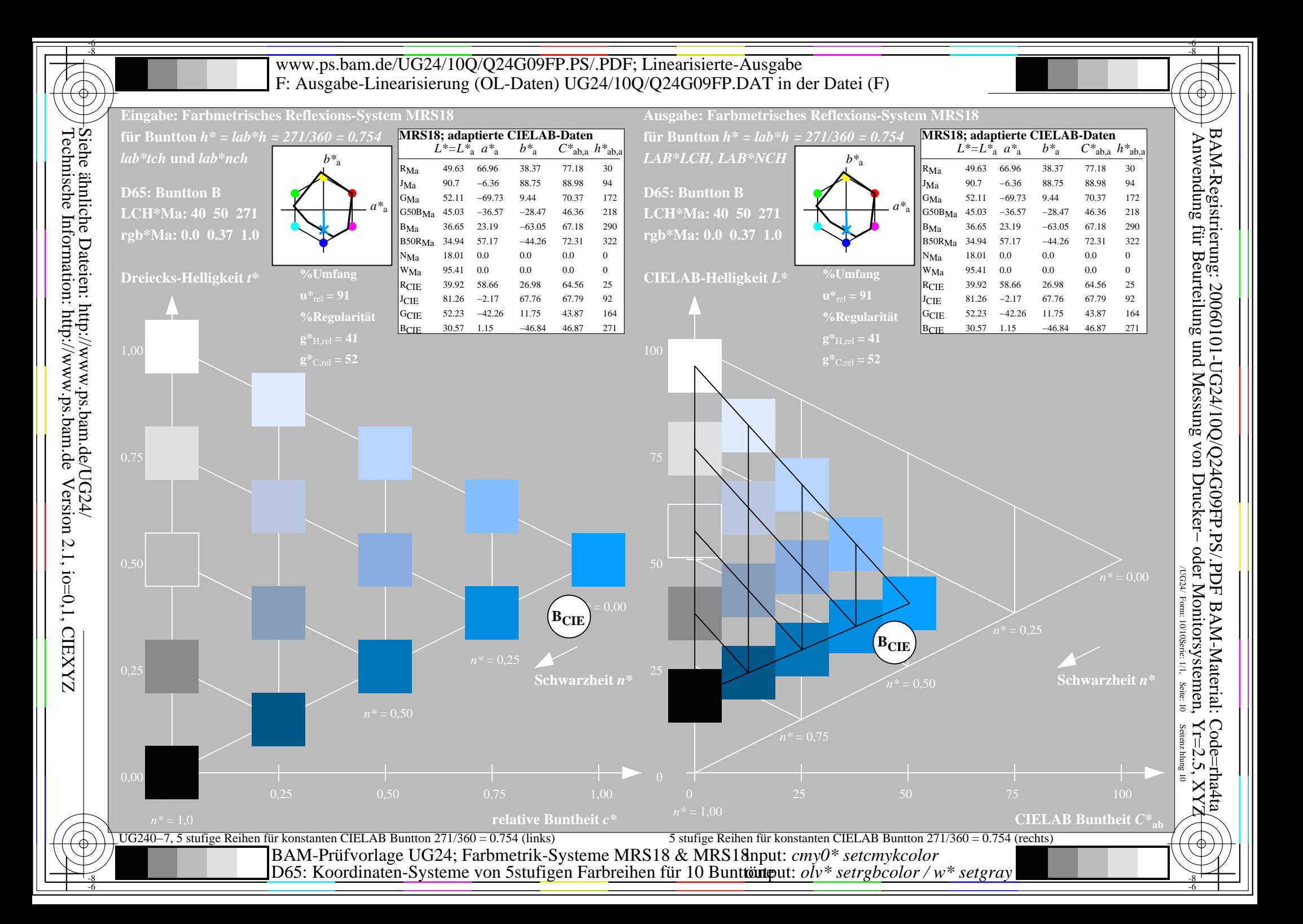